<span id="page-0-0"></span>[Motivation](#page-1-0) [VERICOMP](#page-9-0) [Applications](#page-18-0) [Conclusions](#page-23-0)

# VERICOMP: Comparing and Recommending Verified IVP Solvers

### Ekaterina Auer, Andreas Rauh, and Lorenz Gillner

University of Applied Sciences Wismar

July 27, 2018

[VERICOMP 2.0](#page-23-0) 1

# <span id="page-1-0"></span>Modeling/Simulation vs Verification/Validation

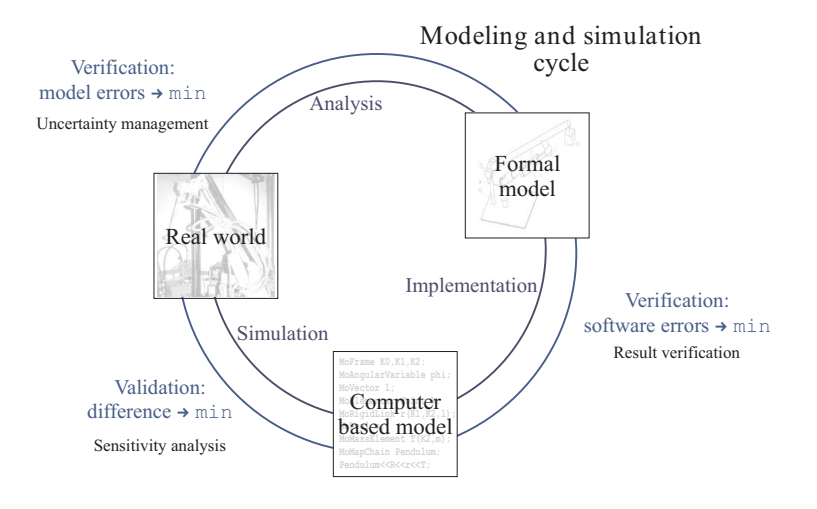

[VERICOMP 2.0](#page-0-0) 2

# Result Verification

Features: – Prove the correctness of the computed result

- Take into account rounding or conversion errors
- Account for the epistemic uncertainty (e.g. in measurements)
- Approaches: interval and affine arithmetics,
	- Taylor models, ...
- Beginnings: Dissertation by R. E. Moore, 1962

#### Result verification might help where other  $V\&V$  techniques fail!

[VERICOMP 2.0](#page-0-0) 33

### Comparison of IVP Solvers

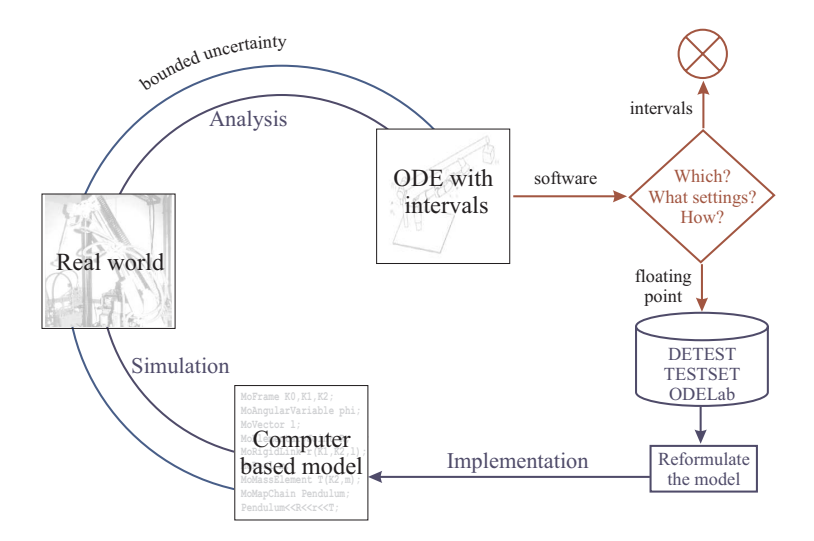

[VERICOMP 2.0](#page-0-0) 4

### Comparison of IVP Solvers

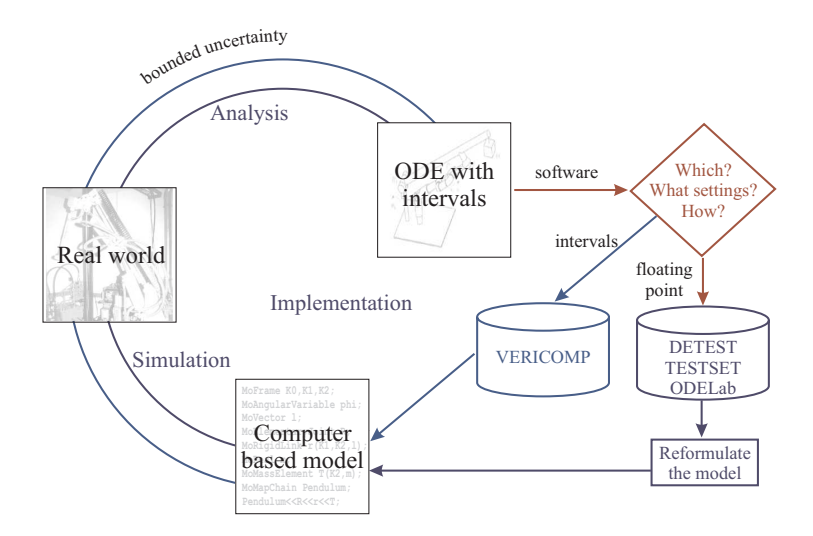

[VERICOMP 2.0](#page-0-0) 4

# Comparison of Floating-Point-Based Solvers

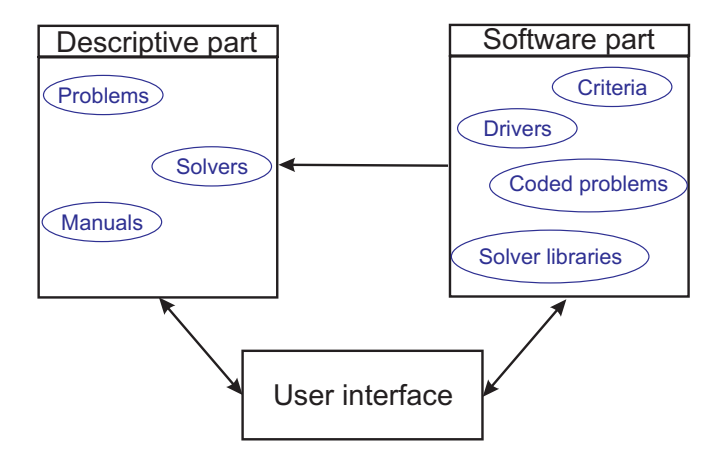

DETEST/StiffDETEST, TESTSET, ODELab

[VERICOMP 2.0](#page-0-0) 5

# Peculiarities of Comparing Verified Solvers

Example: A double pendulum with an uncertain initial angle

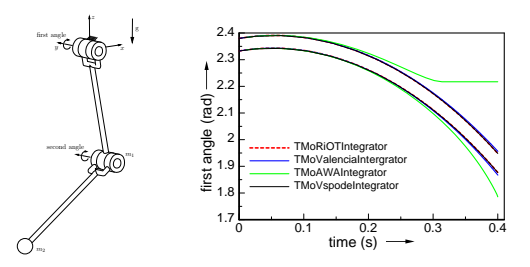

• different performance for problems with or without uncertainty

- the answer is an interval with a non-zero diameter
- possible break-down
- the answer is always reliable

[VERICOMP 2.0](#page-0-0) 6

# How Can VERICOMP Be of Use?

### Scenario 1: Find the optimal solver for a problem

- $\rightarrow$  (or get a solver recommended)
- Scenario 2: Compare the performance of your newly developed verified IVP solver with the existing ones (VNODE-LP, RiOT, ValEncIA-IVP)
- Scenario 3: Collaborative analytics like ARCH-COMP

We show an application example for Scenario 1!

# A Possibility for VERICOMP's Application

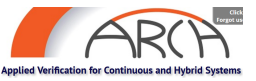

ARCH Workshop **ARCH** Applied verification for continuous and hybrid systems

- $\rightarrow$  Within the National Science Foundation-funded Cyber-Physical Systems Virtual Organization (CPS-VO)
- One aim: Establishing a curated set of benchmarks submitted by academia and industry in the area
	- Proposals for new benchmark problems; tool presentations
- Topics: Tool executions/evaluations based on ARCH benchmarks
	- Experience reports including open issues for industry

Part of activities: A competition <cps-vo.org/group/ARCH/FriendlyCompetition>

Workflow: Join a group  $\rightarrow$  determine the set of problems (ARCH pdf repository)  $\rightarrow$  submit results (via e-mail)  $\rightarrow$  prepare a report  $\rightsquigarrow$  Manual!

V VERICOMP would automate this workflow!

[VERICOMP 2.0](#page-0-0) 8

<span id="page-9-0"></span>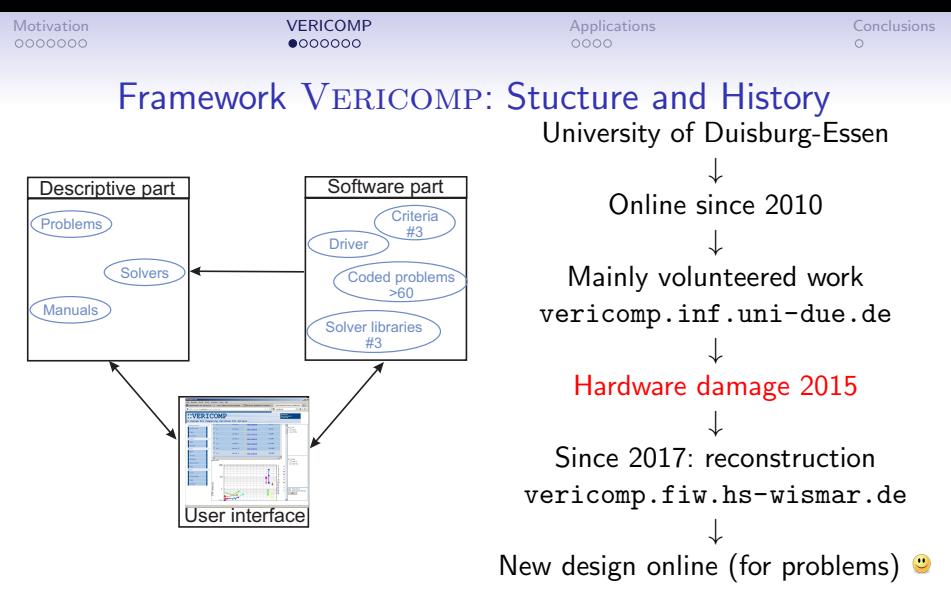

### Used by developers of verified IVPS (e.g. DynIBEX 2016)

Dzetkulic, T.(2015). Rigorous integration of non-linear ordinary differential equations in Chebyshev basis. Numer. Alg. 69.1 dit Sandretto, J.;A. Chapoutot (2016). Validated Explicit and Implicit Runge-Kutta Methods. In: Reliable Computing 22.<br>E. **Auer, A. Rauh, L. Gillner** 

#### [VERICOMP 2.0](#page-0-0) 9

# Theoretical Basis: Problems

### (Nonstiff) Initial value problems of the form:

$$
\dot{x}(t) = f(x(t)), \quad x(t_0) \in [x^0],
$$

• 
$$
t_0 = 0, t \in [0; t_f] \subset \mathbb{R}
$$
 for some  $t_f > 0$ 

- $[x^0] = \left[\underline{x}^0 \, ; \, \overline{x}^0\right]$
- $f$  can depend on parameters  $p$  with  $[p] = \lceil p \; ; \; \overline{p} \rceil$
- the problem is discretized
- the solution is  $[x_k]$  with  $x(t_k; 0, [x_0]) \subseteq [x_k]$

[VERICOMP 2.0](#page-0-0) 10

### Problems: Classification

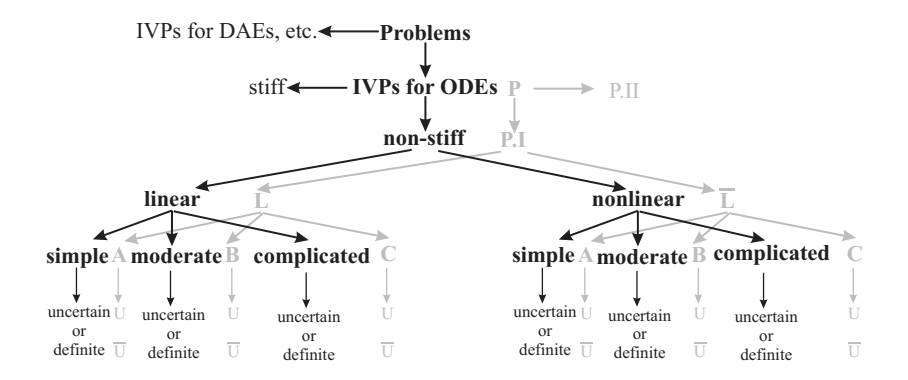

[VERICOMP 2.0](#page-0-0) 11

# Theoretical Basis: Criteria

- C1 Number of arithmetic operations at a time step
- C2 Number of function/ Jacobian, etc./ inverse matrix evaluations
- C3 Overhead
- C4 Wall clock time
- C5 User CPU time wrt. overestimation
- C6 Time to break-down  $t_{bd}$  for each solver
- C7 Total number of steps and number of accepted steps.

Each criteria can be weighted according to the application.

# Characterization of Overestimation for C5

- 1. Analytical solution  $x(t)$ :
- 2. No uncertainty:
- 3. Uncertainty in parameters:

$$
\max_{i=1}^{n} \{ \mathbf{d}([x_k]_i) - \mathbf{d}(x_i(t_k)) \}
$$
\n
$$
\max_{i=1}^{n} \mathbf{d}([x_k]_i)
$$
\n
$$
\max_{i=1}^{n} \{ |\overline{x_i} - \xi_i| + |\underline{x_i} - \zeta_i| \}
$$

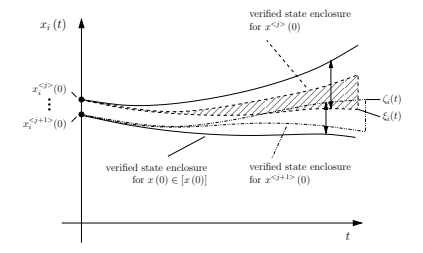

[VERICOMP 2.0](#page-0-0) 13

### **Statistics** A WPD for ID 19 (formerly)

- $\rightarrow$  Tables
- $\rightarrow$  Work-precision diagrams
- $\rightarrow$  Solution plots

### Possible:

→ ...

 $\rightarrow$  Spider diagrams

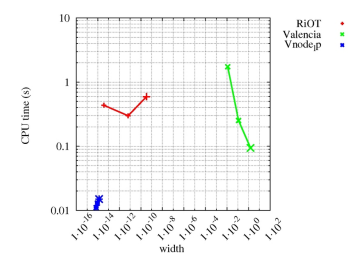

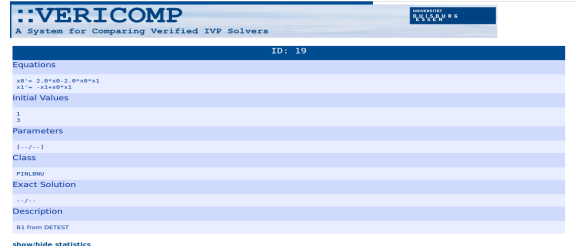

[VERICOMP 2.0](#page-0-0) 14

### **Statistics** A WPD for ID 19 (formerly)

- $\rightarrow$  Tables
- $\rightarrow$  Work-precision diagrams
- $\rightarrow$  Solution plots

### Possible:

→ ...

 $\rightarrow$  Spider diagrams

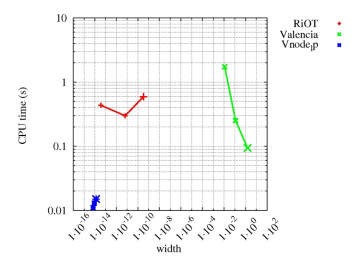

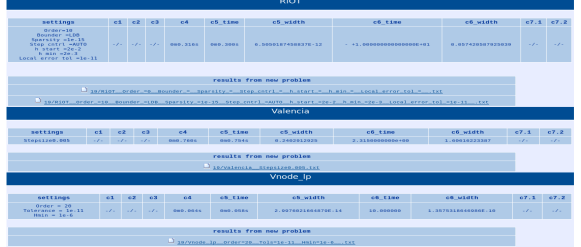

[VERICOMP 2.0](#page-0-0) 14

### **Statistics** A WPD for ID 19 (formerly)

- $\rightarrow$  Tables
- $\rightarrow$  Work-precision diagrams
- $\rightarrow$  Solution plots

Possible:

 $\rightarrow$  ...

 $\rightarrow$  Spider diagrams

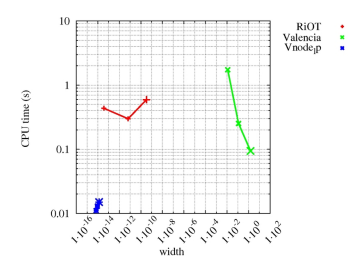

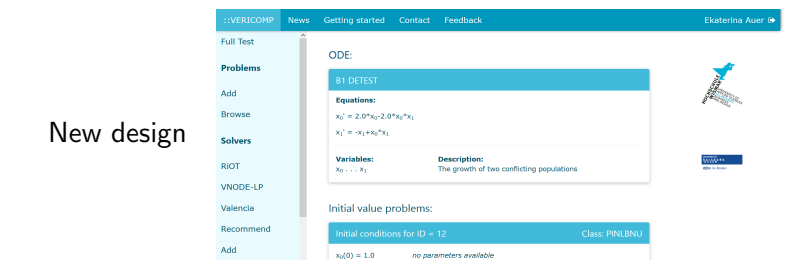

[VERICOMP 2.0](#page-0-0) 14

# Recommender: Formulation in VERICOMP

 $\max\{utility(U, K, G)\}$  with  $K = (P, E, S)$ 

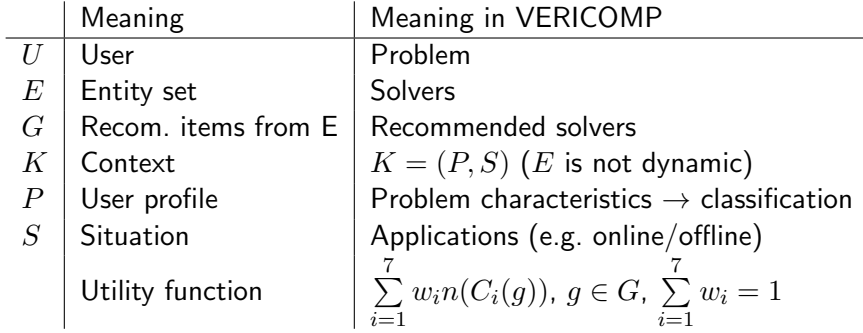

Method: Multiattribute utility collaborative filtering with C1-C7  $(C_i(g))$  and weighting  $w_i$  according to S

<span id="page-18-0"></span>

X˙

# Illustration: Biological Wastewater Treatment

Simplified ASM1

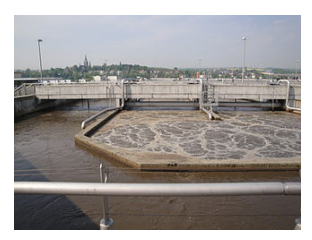

$$
\dot{S} = \frac{Q_{\rm W}}{V_{\rm A}} \left( S_{\rm W} - S \right) - \mu \left( S, S_{\rm O} \right) \frac{1}{Y} X
$$
\n
$$
\dot{X} = -\frac{Q_{\rm W}}{V_{\rm A}} X + \frac{Q_{\rm RS, nom}}{V_{\rm A}} \left( X_{\rm Set} - X \right) + \left( \mu \left( S, S_{\rm O} \right) - b \right) X
$$
\n
$$
+ \frac{Q_{\rm RS, nom}}{V_{\rm A}} \left( X_{\rm Set} - X \right) \Delta Q_{\rm RS}
$$
\n
$$
\dot{S}_{\rm O} = \frac{Q_{\rm W}}{V_{\rm A}} \left( S_{\rm OW} - S_{\rm O} \right) - \mu \left( S, S_{\rm O} \right) \frac{1 - Y}{Y} X + \frac{\rho_{\rm O2}}{V_{\rm A}} \left( 1 - \frac{S_{\rm O}}{S_{\rm O, sat}} \right) u_{\rm O2}
$$
\n
$$
\text{Set} = \frac{Q_{\rm W} + Q_{\rm RS, nom}}{V_{\rm Set}} X - \frac{Q_{\rm EX} + Q_{\rm RS}}{V_{\rm Set}} X_{\rm Set} + \frac{Q_{\rm RS, nom}}{V_{\rm Set}} X \Delta Q_{\rm RS}
$$

Growth rate of bacteria:  $\mu\left(S,S_{\text{O}}\right) = \hat{\mu}_{\text{H}} \frac{S}{S + K_{\text{S}}} \frac{S_{\text{O}}}{S_{\text{O}} + K_{\text{OS}}}$ 

Uncertain parameters:

**1** the maximum bacteria growth rate  $\hat{\mu}_{\rm H}$ **2** inflow concentration  $S_W$  of substrate <sup>3</sup> the initial system states

Task: Prevent dying of bacteria; ensure efficient purification with small S

[VERICOMP 2.0](#page-0-0) 16

# Find the Right Software in VERICOMP!

#### Step 0: Call VERICOMP

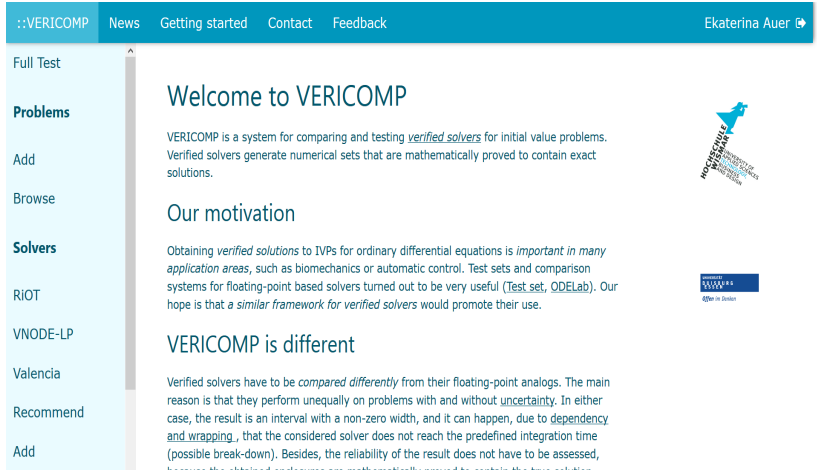

[Motivation](#page-1-0) **[Applications](#page-18-0) [Conclusions](#page-23-0)** Conclusions **[VERICOMP](#page-9-0)** Applications **Applications** Conclusions Conclusions

# Find the Right Software in VERICOMP!

#### Step 1: Add to the Database

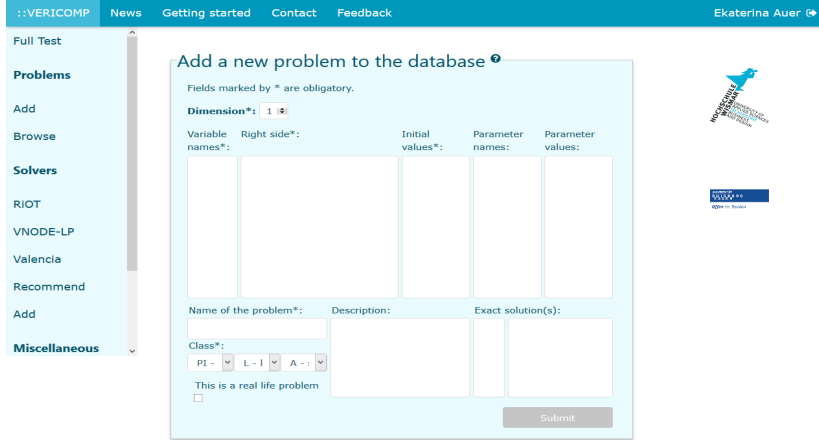

[VERICOMP 2.0](#page-0-0) 17

[Motivation](#page-1-0) **[Applications](#page-18-0) [Conclusions](#page-23-0)** Conclusions **[VERICOMP](#page-9-0)** Applications **Applications** Conclusions Conclusions

# Find the Right Software in VERICOMP!

#### Step 2: Make Tests (Old Design)

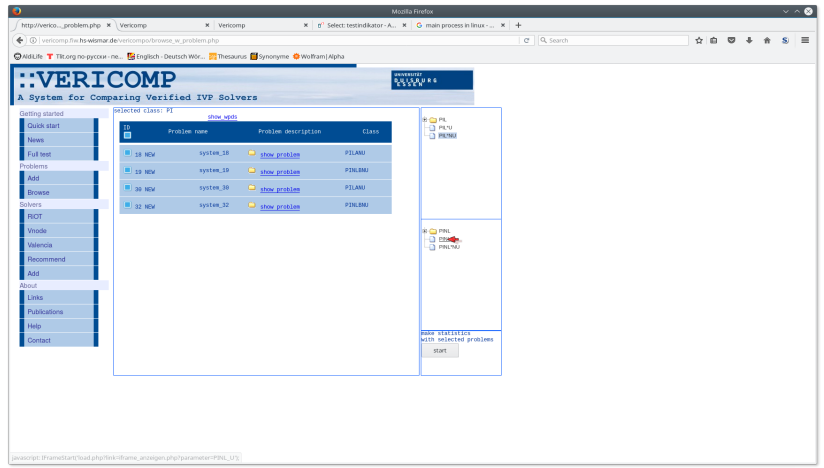

[VERICOMP 2.0](#page-0-0) 18

[Motivation](#page-1-0) **[Applications](#page-18-0) [Conclusions](#page-23-0)** Conclusions **[VERICOMP](#page-9-0)** Applications **Applications** Conclusions Conclusions

# Find the Right Software in VERICOMP!

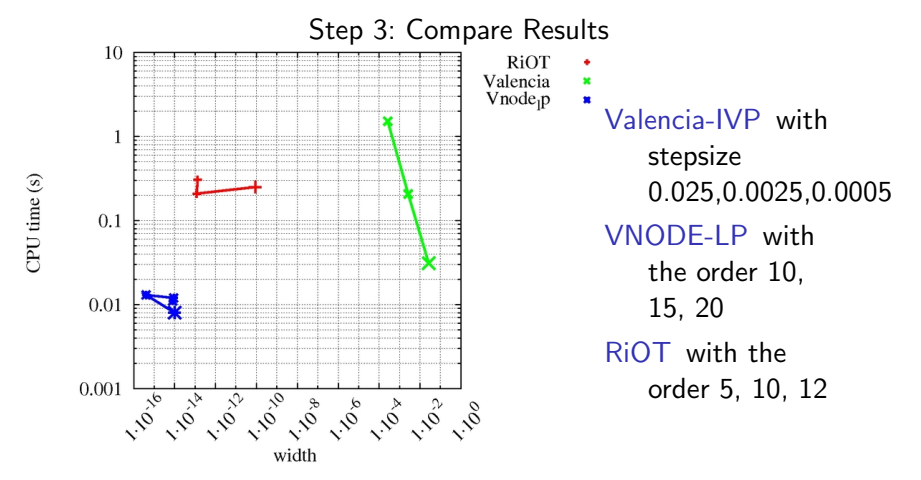

Also possible: Get a solver recommended without time consuming tests!

[VERICOMP 2.0](#page-0-0) 19

<span id="page-23-0"></span>[Motivation](#page-1-0) **[Conclusions](#page-23-0) Conclusions** [VERICOMP](#page-9-0) [Applications](#page-18-0) Applications Conclusions Conclusions

# Conclusions

- $Results:$  The conceptual basis for comparisons of verified IVPS developed
	- A problem/solver/statistics database (re)constructed
	- The recommender formalism developed
- Future work:  $\overline{\phantom{a}}$  Full functionality with improved user interface
	- Implementation of the recommender
	- Possibility to add a new solver semi-automatically